# РУКОВОДСТВО ПО ЭКСПЛУАТАЦИИ

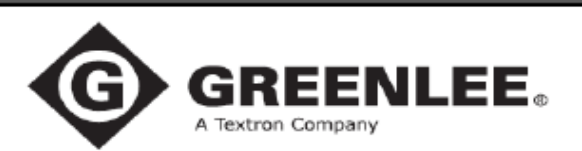

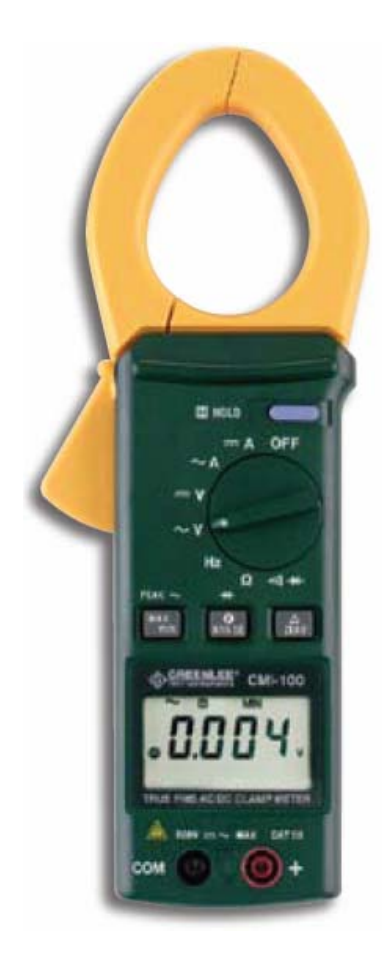

# **СМI-100 КЛЕЩИ ЭЛЕКТРОИЗМЕРИТЕЛЬНЫЕ**

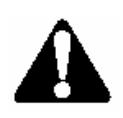

**Ознакомьтесь** со всеми инструкциями и указаниями по технике безопасности, прежде чем работать с этим прибором или проводить его техническое обслуживание.

999 3269.5 **C** 1999 Greenlee Textron Inc. M 1413 8/99

# Содержание

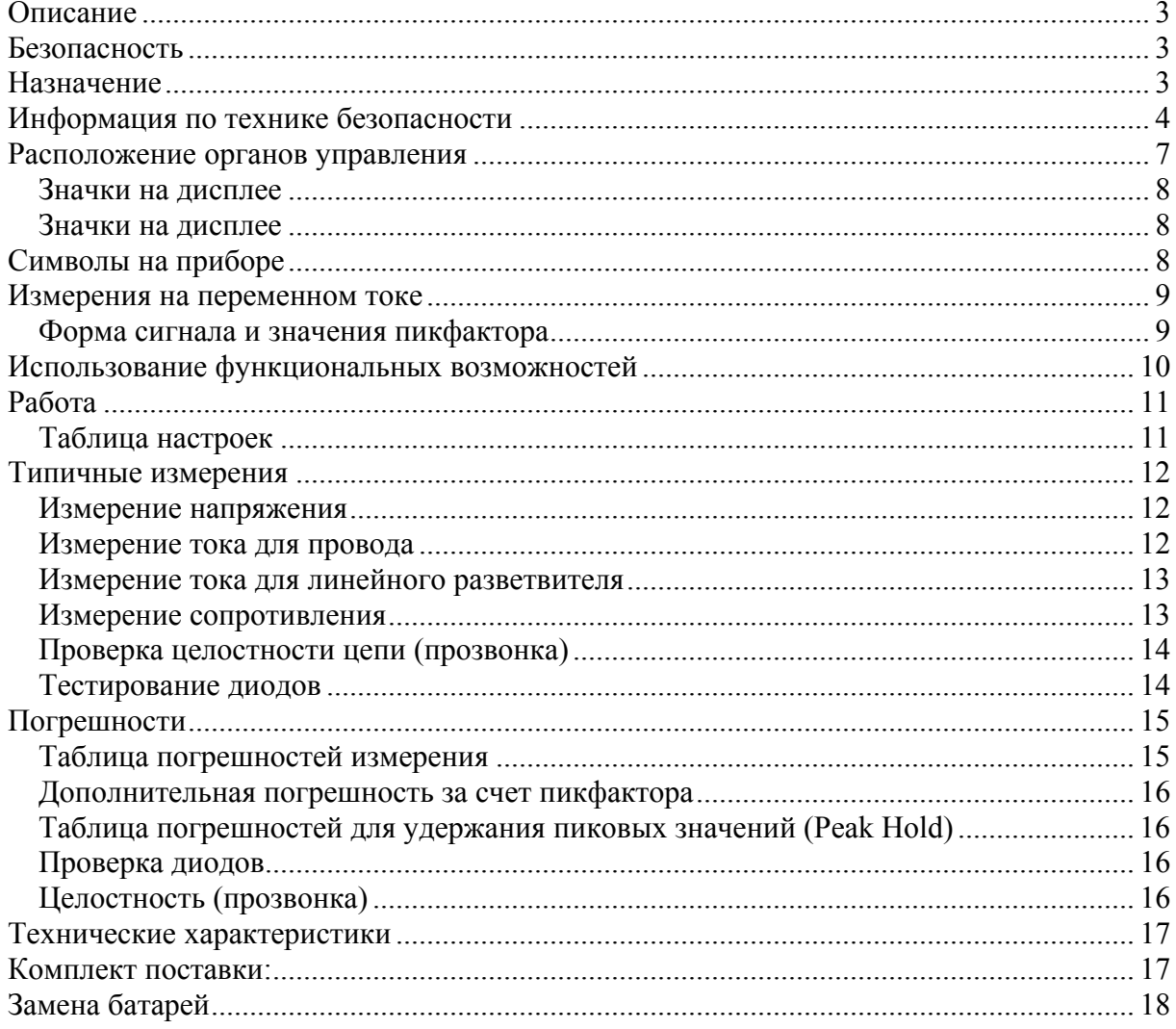

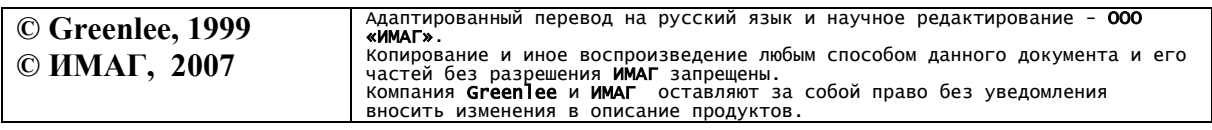

Стр. 2 из 18

### **Описание**

Клещи электроизмерительные CMI-100 компании Greenlee являются портативным измерительным прибором и предназначены для измерения следующих параметров: переменного и постоянного напряжения, переменного (AC) и постоянного (DC) тока, частоты и сопротивления. Также клещи проверяют диоды и электропроводность (целостность) цепей.

### **Безопасность**

При работе с приборами и их техническом обслуживании необходимо соблюдать правила техники безопасности. Приведенные в данном руководстве инструкции по технике безопасности и маркировки на приборе, позволяют избежать повреждений прибора, и обеспечивают на практике безопасное пользование прибором.

### **Назначение**

Данное руководство по эксплуатации предназначено для ознакомления персонала с техникой безопасности, базовыми процедурами при работе и техническом обслуживании цифровых электроизмерительных клещей CMI-100 компании Greenlee.

Сделайте это руководство доступным для всего персонала.

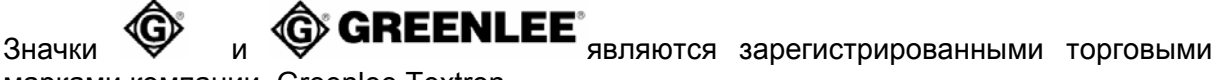

марками компании Greenlee Textron.

# *СОХРАНЯЙТЕ ЭТО РУКОВОДСТВО*

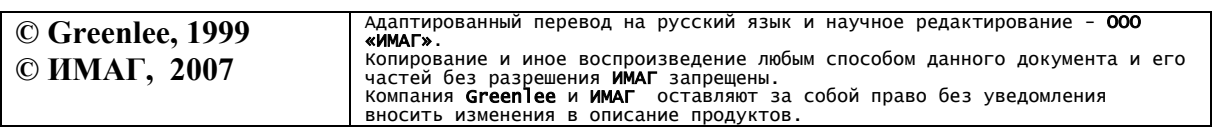

Стр. 3 из 18

## **Информация по технике безопасности**

# **СИМВОЛ ПРЕДУПРЕЖДЕНИЯ ОБ ОПАСНОСТИ**

Этот символ используется для привлечения внимания к опасному действию, которое может привести к травме или повреждению имущества. Сопровождающее слово, описание которого дается ниже, показывает серьезность опасности. Сообщение после этого слова предоставляет информацию о том, как предотвратить или избежать опасности.

# **ОПАСНО**

Присутствующая опасность, которая, если ее не избежать, ПРИВЕДЕТ к серьезной травме или смерти.

# **ОСТОРОЖНО**

Опасность, которая, если ее не избежать, МОЖЕТ привести к серьезной травме или смерти.

# **ВНИМАНИЕ**

Опасное действие, которое, если его не избежать, МОЖЕТ привести к травме или повреждению имущества.

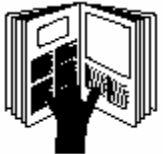

# **А ОСТОРОЖНО**

**Прочитайте** и **осмыслите** этот материал, прежде чем работать с этим прибором или проводить его

техническое обслуживание. Отказ ознакомиться с техникой безопасности при работе с прибором может привести к травме или смерти.

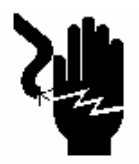

# **ОСТОРОЖНО**

Стр. 4 из 18

Опасность поражения электрическим током:

Прикосновение к работающим электрическим цепям может привести к серьезной травме или смерти.

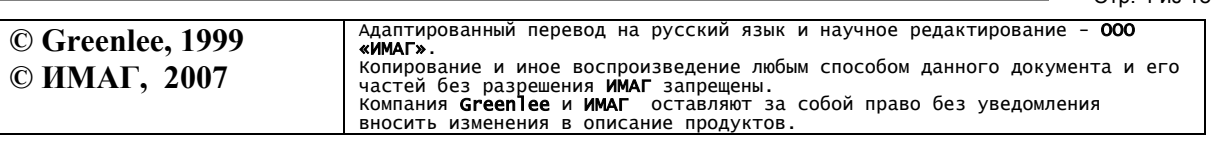

### **Важная информация по технике безопасности**

#### A **ОСТОРОЖНО**

Опасность поражения электрическим током:

- Не используйте прибор, если он является влажным или поврежден.
- Пользуйтесь оригинальными измерительными проводами или принадлежностями. Посмотрите на категорию и номинальное напряжение измерительных шнуров или принадлежностей.
- Проверьте перед использованием измерительные провода и принадлежности. Они должны быть чистыми и сухими, изоляция должна быть в хорошем состоянии.

#### *Несоблюдение этих предосторожностей может привести к серьезной травме или смерти.*

#### AN. **ОСТОРОЖНО**

Опасность поражения электрическим током:

- Не подавайте между двумя входными клеммами или любой входной клеммой и землей напряжения больше допустимого.
- Не прикасайтесь к окончаниям измерительных проводов или любой неизолированной части прибора.

*Несоблюдение этих предосторожностей может привести к серьезной травме или смерти.* 

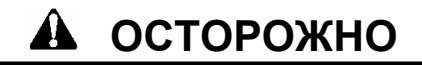

- Не работайте с прибором при открытом корпусе.
- Перед открытием корпуса отсоедините измерительные провода от цепи и выключите прибор.

*Несоблюдение этих предосторожностей может привести к серьезной травме или смерти.* 

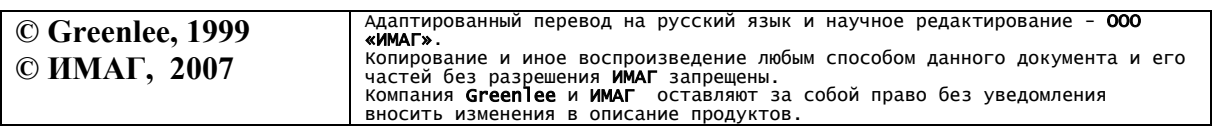

Стр. 5 из 18

#### $\mathbf{A}$ **ВНИМАНИЕ**

Не переключайте измерительную функцию, пока измерительные провода присоединены к элементу или цепи.

*Несоблюдение этих предосторожностей может привести к травме или повреждению прибора.* 

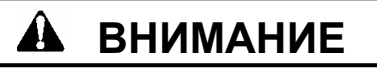

Опасность поражения электрическим током:

- Не пытайтесь ремонтировать этот прибор. Он не содержит обслуживаемых пользователем частей.
- Не подвергайте прибор экстремальным температурам и высокой влажности. Смотрите технические характеристики.

*Несоблюдение этих предосторожностей может привести к травме или повреждению прибора.* 

# **ВАЖНО**

Если не измеряется напряжение, ток или частота, отключите питание и обеспечьте защиту от его включения. Убедитесь, что все конденсаторы разряжены. Напряжения не должно быть.

# **ВАЖНО**

Пользование этим прибором вблизи оборудования, излучающего электромагнитные помехи, может привести к нестабильным и неточным показаниям.

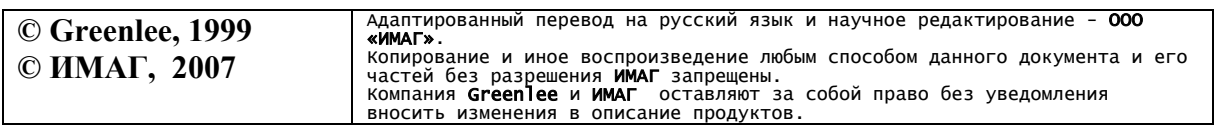

Стр. 6 из 18

### **Расположение органов управления**

- 1. Дисплей.
- 2. Курок для открывания клещей.
- 3. Клещи.
- 4. Переключатель.
- $5.$   $\blacksquare$  Кнопка фиксации (HOLD).
- 6. Кнопка **MAX/MIN**.

7. <sup>Т</sup> Шкнопка выбора диапазонов измерений (**RANGE**).

- 8. Кнопка ∆ **ZERO**.
- 9. Клемма «земля» (**COM**).
- 10. Клемма «плюс» (**+**).

11. Индикатор полярности при измерении постоянного тока (DC).

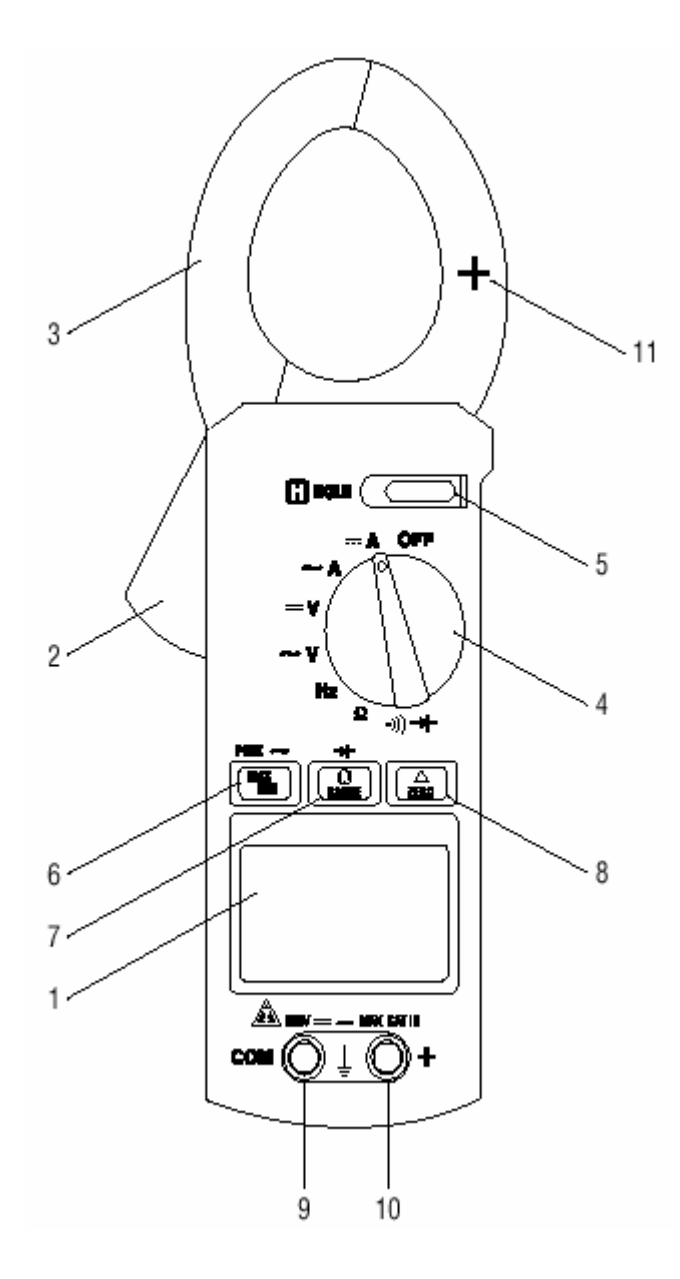

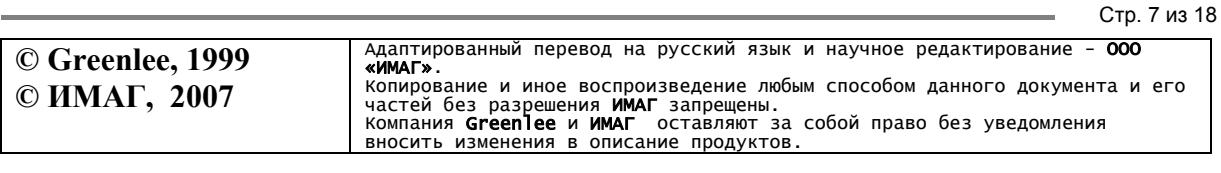

#### **Значки на дисплее**

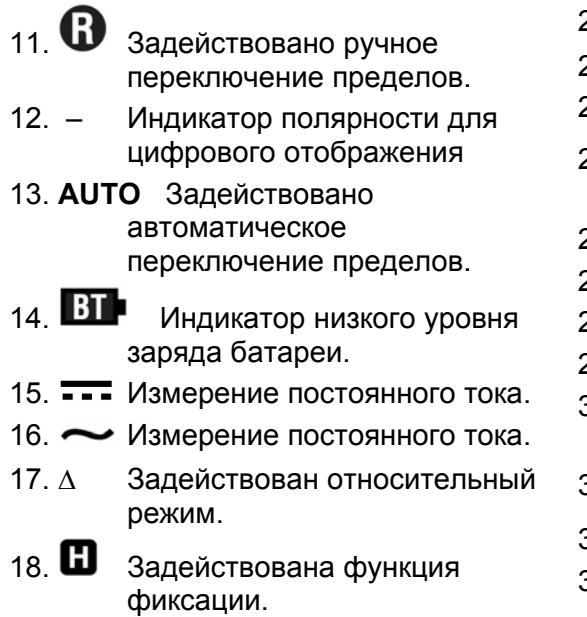

- 19. **MAX** Задействована функция удержания максимального значения.
- 20. **MIN** Задействована функция удержания минимального значения.
- 21. M Mera  $(10^6)$ .
- 22. **K** Кило (10<sup>3</sup>).
- 23.  $\Omega$  Омы.
- 24. **Hz** Герцы.
- 25. ∙**າ))** ⊔елостность цепи (прозвонка).
- 26. <del>→ Диод.</del>
- 27. **m** Милли (10-3).
- 28. **V** Вольты.
- 29. **A** Амперы.
- 30. **4** Перегрузка цифрового отображения.
- 31. Перегрузка гистограммы.
- 32. Элемент гистограммы.
- 33. **–** Индикатор полярности.

Стр. 8 из 18

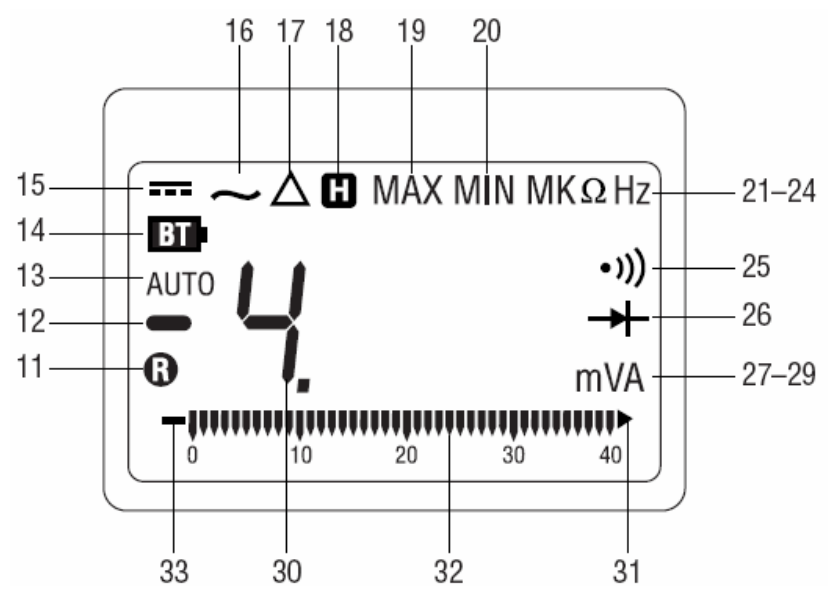

#### **Символы на приборе**

Предупреждение – читайте руководство по эксплуатации.

- Двойная изоляция.
- Батарея.

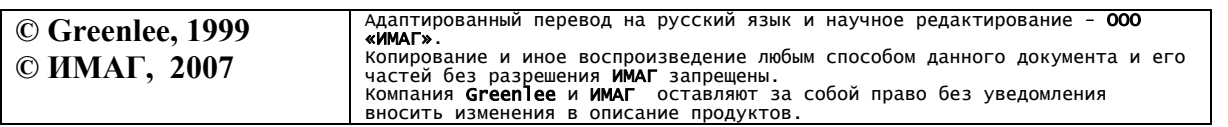

#### **Измерения на переменном токе**

Результаты измерения на переменном токе (AC) обычно отображаются в виде значений, называемых среднеквадратическими значениями (RMS). Среднеквадратическое значение равно значению постоянного сигнала, который имел бы ту же мощность, что и изменяющийся (переменный) во времени сигнал. Есть два метода измерения на переменном токе: *измерение средних значений* с градуировкой результатов в эффективных значениях и *измерение среднеквадратических значений* (true RMS).

При методе измерения средних значений с градуировкой результатов в эффективных значениях берутся средние значения входного сигнала после полного выпрямления, умножаются на коэффициент 1,11 и отображаются как результат. Этот метод является точным, если входной сигнал представляет собой чистую синусоидальную волну.

Метод получения эффективных показаний использует для этого внутреннюю схему. Этот метод является точным в пределах заданных ограничений пикфактора, является ли входной сигнал чистой синусоидой, прямоугольным сигналом, треугольным сигналом, полуволной или сигналом с гармониками. Способность измерять эффективные значения обеспечивает намного более высокую универсальность. Прибор CMI-100 является измерителем эффективных значений.

В таблице форм сигналов и значений пикфактора показано несколько типичных сигналов переменного тока и их эффективных значений.

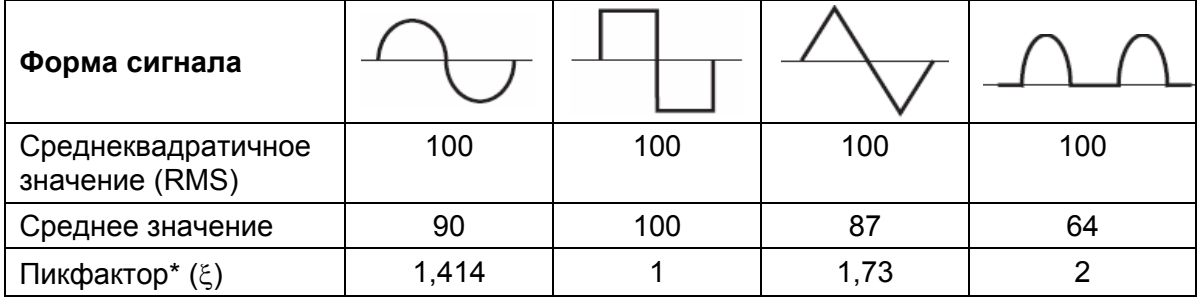

#### **Форма сигнала и значения пикфактора**

\*Пикфактор представляет собой отношение пикового (амплитудного) значения к среднеквадратическому значению; он представляется греческой буквой ξ.

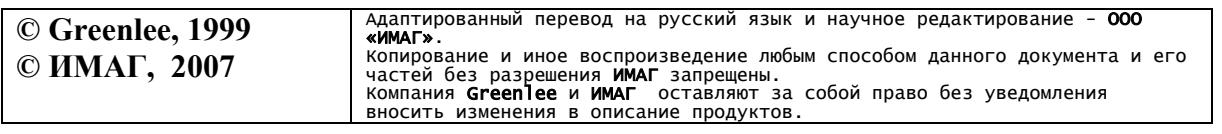

Стр. 9 из 18

### **Использование функциональных возможностей**

# $\cdot$  K<sub>HOUKA</sub>  $\mathbf \Omega$  RANGE.

Нажмите эту клавишу один раз, чтобы установить режим ручного переключения пределов. При этом значок **AUTO** исчезнет с дисплея. Повторное нажатие кнопки позволяет переключать диапазоны измерений. Нажмите и удерживайте данную кнопку, чтобы вернуться к режиму автоматического переключения пределов.

Примечание: *Функция автоматического переключения пределов не доступна в режимах MAX/MIN и* <sup>∆</sup>*.* 

#### • Кнопка **MAX/MIN (PEAK).**

Фиксация минимальных и максимальных значений. Данная функция работает только в режиме ручного переключения пределов.

Вначале нажмите кнопку **RANGE,** чтобы выбрать соответствующий диапазон (как описано выше). Далее нажмите кнопку **MAX/MIN** для фиксации минимальных значений. Если требуется фиксация максимальных значений (или пиковых значение для сигнала переменного тока) нажмите на кнопку **MAX/MIN** снова.

Для выхода из режима фиксации минимальных и максимальных значений в третий раз нажмите кнопку **MAX/MIN**.

• Кнопка ∆ **ZERO.** 

Определение разности между двумя результатами измерений. В процессе измерения, нажмите кнопку ∆, чтобы установить показание на нуль. На дисплее появится значок ∆. Сделайте второе измерение. Значение на дисплее будет равно разности между двумя результатами измерений. Для выхода из этого режима нажмите и удерживайте кнопку  $\Delta$ .

# • Кнопка **HOLD.**

Нажатие данной кнопки обеспечивает фиксацию текущего значения на дисплее. При повторном нажатии прибор вернется к нормальному режиму работы.

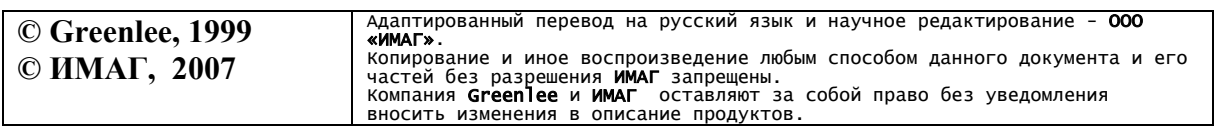

Стр. 10 из 18

# **Работа**

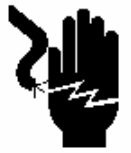

Опасность поражения электрическим током:

Прикосновение к работающим электрическим цепям может привести к серьезной травме или смерти.

 **ОСТОРОЖНО**

1. Установите переключатель согласно таблице настроек. Подключите измерительные провода к прибору. Установите самый высокий диапазон измерений.

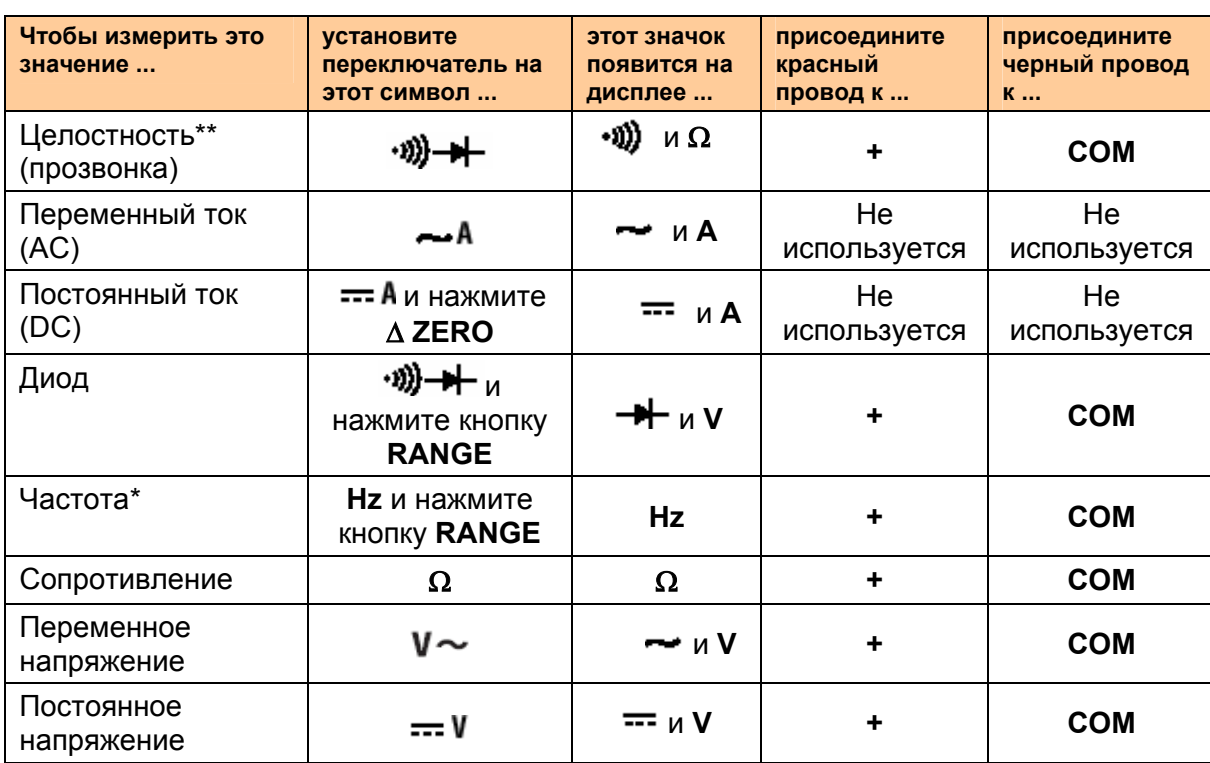

#### **Таблица настроек**

\* С помощью электроизмерительных клещей может быть измерена также частота. Для точного показания частоты ток должен быть не менее 5 А.

\*\* Звуковой сигнал показывает, что сопротивление цепи меньше 40 Ом.

- 2. Обратитесь к разделу "Типичные измерения" для выбора режимов работы.
- 3. Вначале, протестируйте прибор на известной рабочей цепи или элементе:
	- Если прибор не работает, как ожидается, на известной рабочей цепи, замените батарею.
	- Если после замены батареи прибор не работает, как ожидается, передайте его в ремонт.

 $C_{\text{max}}$  11  $\mu$ <sub>0</sub> 10

4. Снимите показание для цепи или элемента, подлежащим измерению.

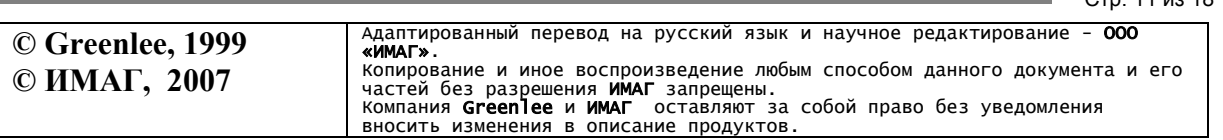

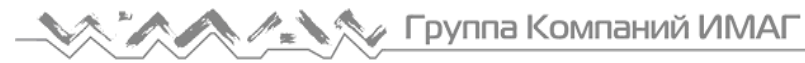

### **Типичные измерения**

#### **Измерение напряжения**

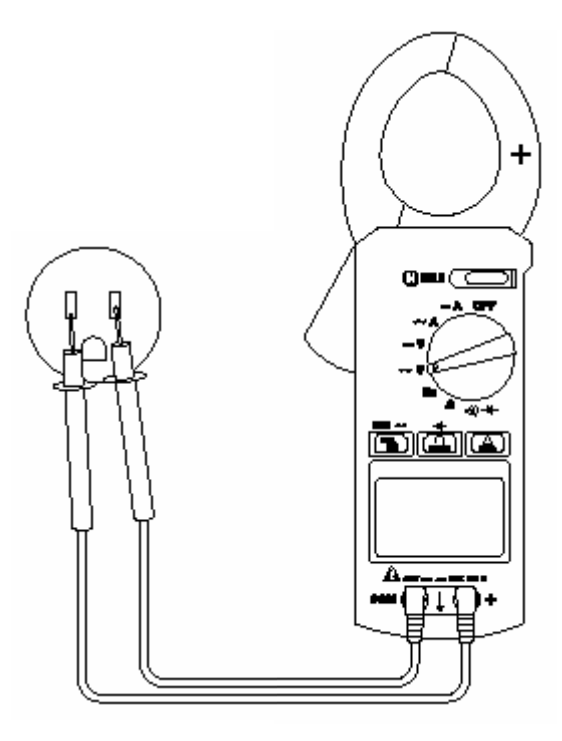

#### **Измерение тока для провода**

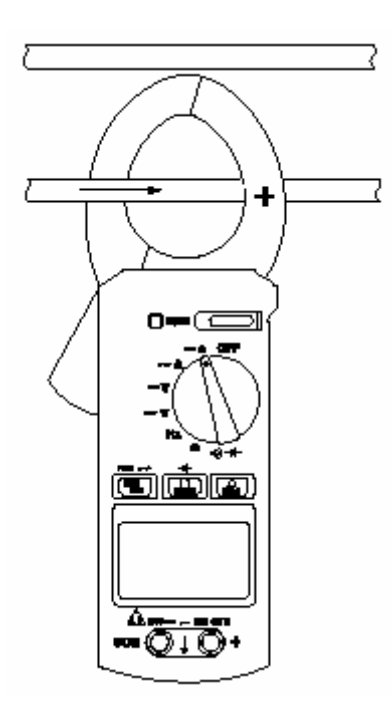

#### Примечание:

- *Защелкните клещи вокруг только одного проводника.*
- *Полностью закройте клещи.*
- *Поместите провод в центр клещей для получения более высокой точности.*

#### Примечание:

• *При измерениях постоянного тока (DC), ток, проходящий через клещи в направлении, указанном стрелкой на рисунке, дает положительное значение. Для большей точности всегда производите измерения положительных значений.*

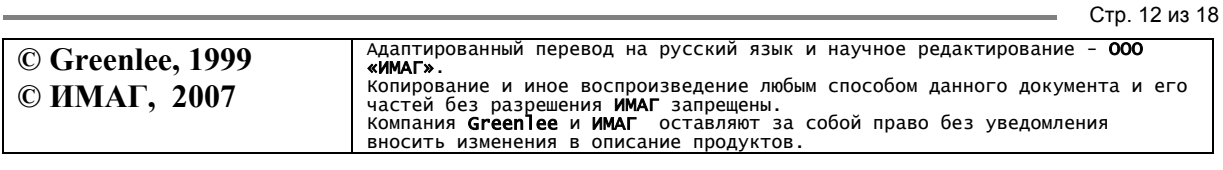

#### **Измерение тока для линейного разветвителя**

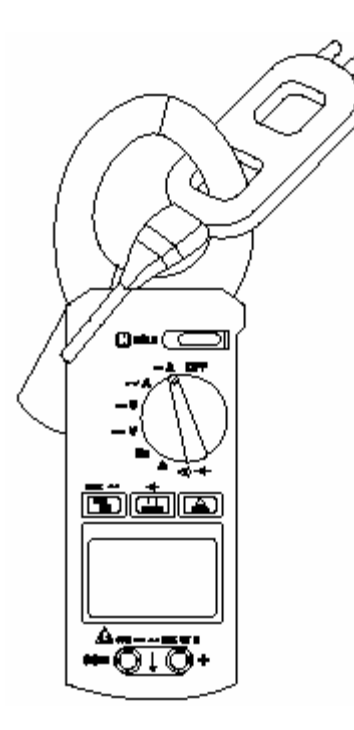

*Примечание:* 

*• Линейный разветвитель (сплиттер) Greenlee 93-30 имеет две секции. В первую секцию поступает исходный ток (амперы); в другую ток, умноженный на 10.* 

*• Полностью закройте клещи.* 

*• Расположите сплиттер в центре клещей для получения более высокой точности.*

#### **Измерение сопротивления**

**© Greenlee, 1999 © ИМАГ, 2007**

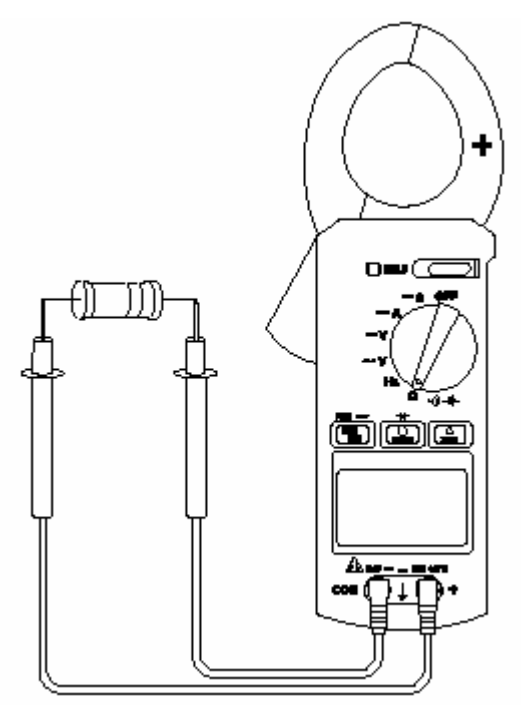

Стр. 13 из 18

Адаптированный перевод на русский язык и научное редактирование - **ООО**<br>**«ИМАГ»**. частей без разрешения **ИМАГ** запрещены.<br>Компания **Greenlee и ИМАГ** оставляют за собой право без уведомления<br>вносить изменения в описание продуктов.

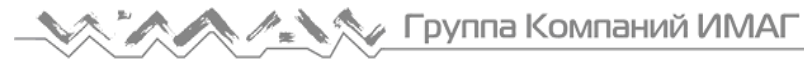

#### **Проверка целостности цепи (прозвонка)**

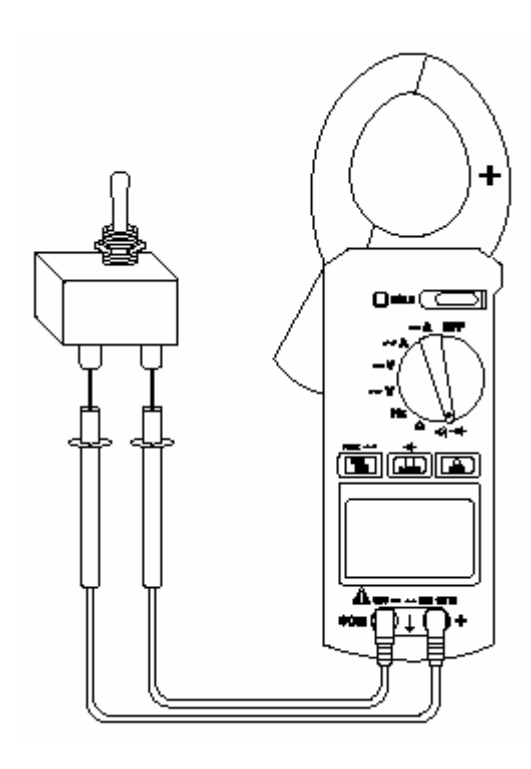

## **Тестирование диодов**

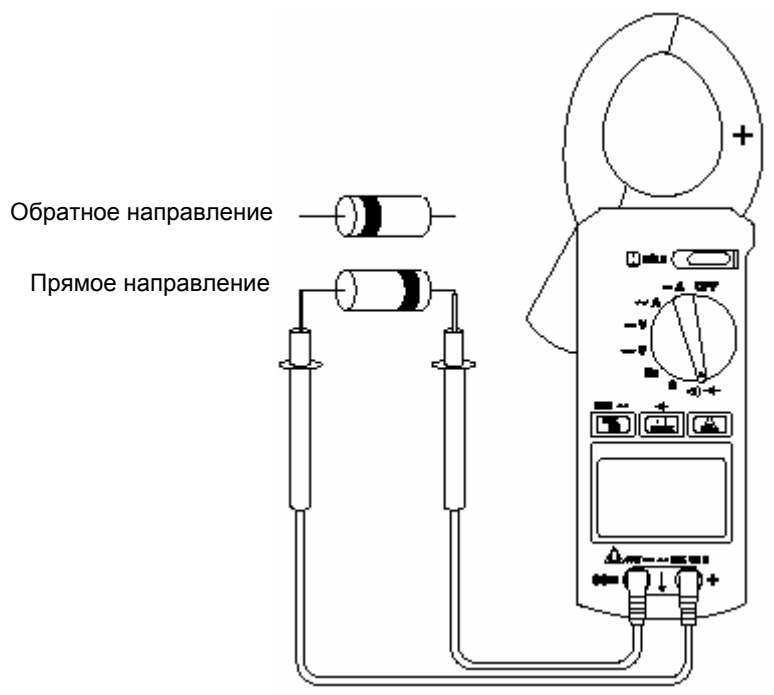

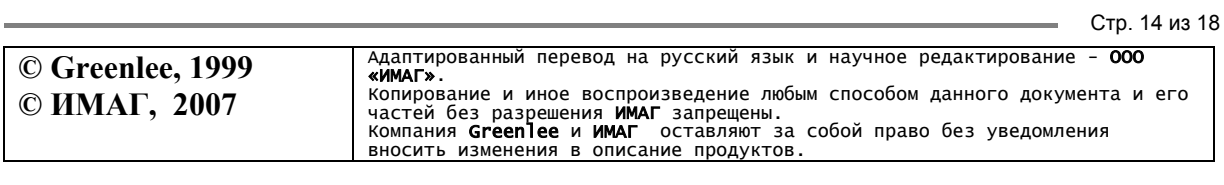

# **Погрешности**

Относительно рабочих условий и температурного коэффициента обратитесь к разделу "Технические характеристики".

Погрешность задается следующим образом: ± (значение в процентах от показания + фиксированная величина) при температуре от 18°C до 28°C, относительной влажности от 0% до 80%.

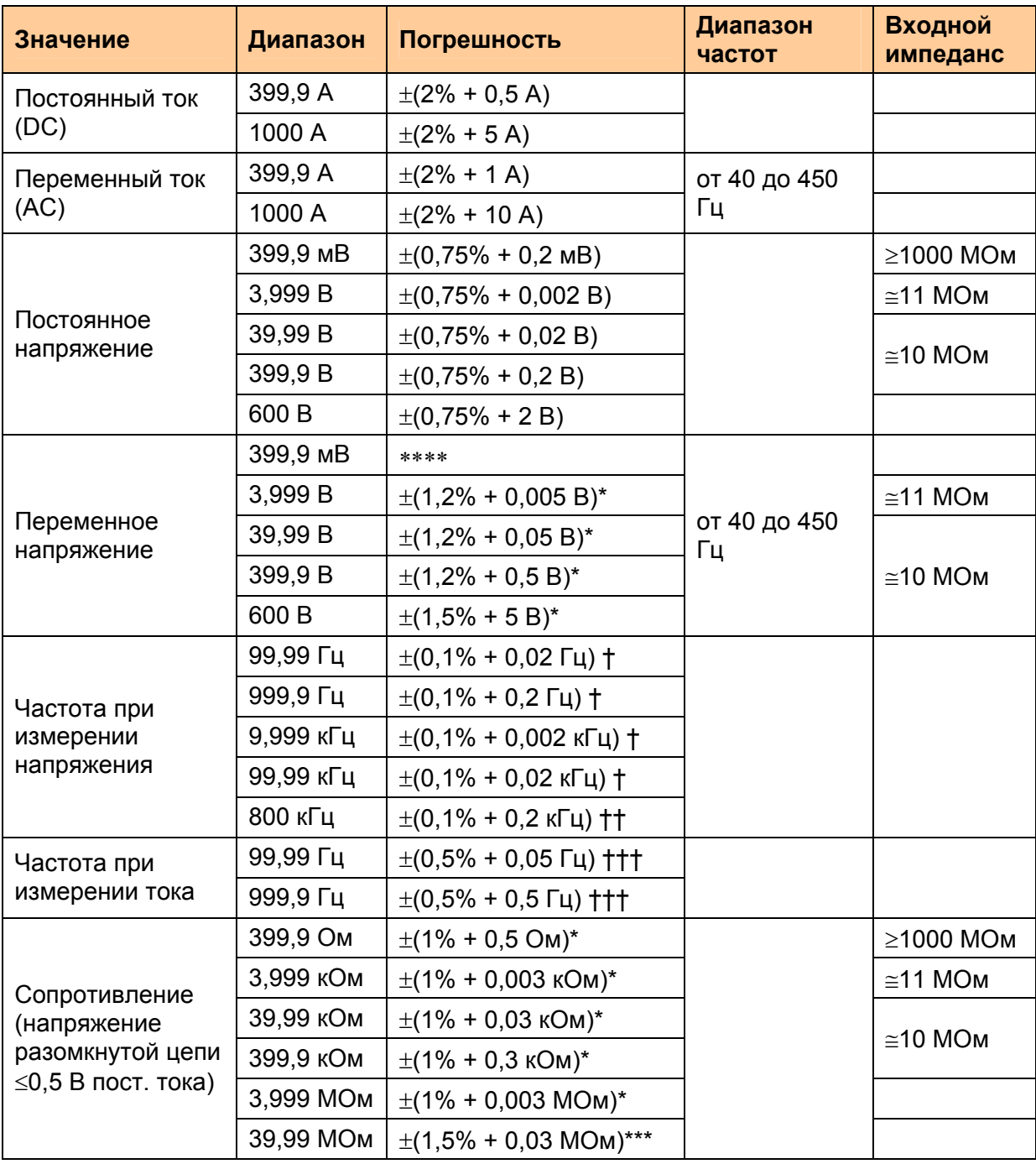

#### **Таблица погрешностей измерения**

Стр. 15 из 18

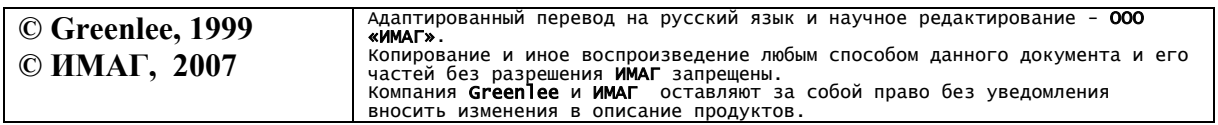

- $*$  Для стабилизации показания требуется 5 с.  $*$  Н Минимальное входное напряжение 100 мВ. \*\* Для стабилизации показания требуется 3 с.  $+$ † Минимальное входное напряжение
- 1 В.
- \*\*\*\* Погрешность не устанавливается.
- 
- 
- \*\*\* Для стабилизации показания требуется 15 с. <sup>†††</sup> Минимальный входной ток 5 A

#### **Дополнительная погрешность за счет пикфактора**

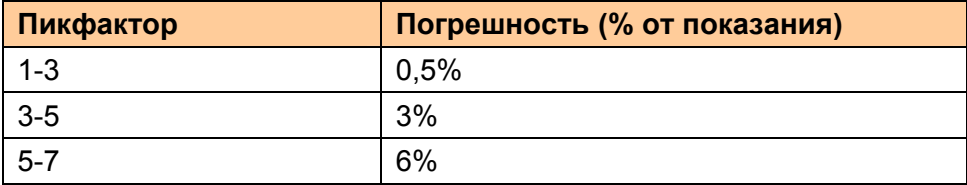

#### **Таблица погрешностей для удержания пиковых значений (Peak Hold)**

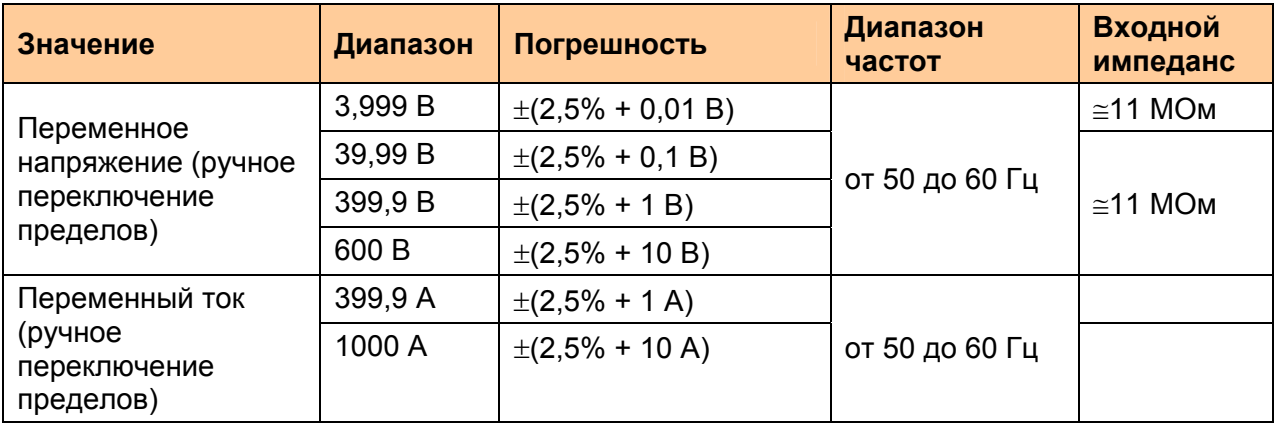

#### **Проверка диодов**

Измерительный ток (типичный): 0,8 мA.

Напряжение разомкнутой цепи: 3 В максимально.

Погрешность: ±(1% + 0,002 В).

#### **Целостность (прозвонка)**

Порог: Звуковой сигнал показывает, что сопротивление цепи ≤ 40 Ом.

Напряжение разомкнутой цепи: ≤ 0,5 В.

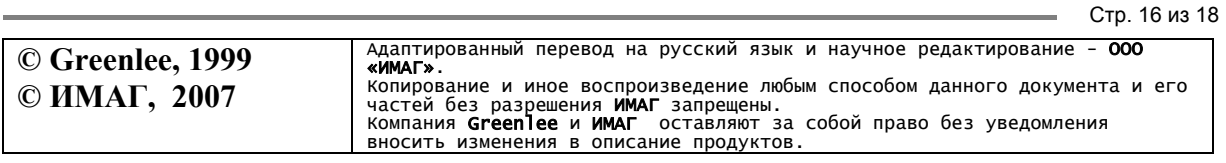

### **Технические характеристики**

Размеры: 270 x 100 x 40 мм.

Вес: 0,65 кг.

Дисплей: 3-3/4 разрядный ЖКИ (максимальное показание 3999), с гистограммой на 40 сегментов.

Полярность: определяется автоматически.

Частота отсчетов:

Цифровой экран: 2 в секунду; Экран гистограммы: 20 в секунду.

Автоматическое отключение питания:

 - через 30 минут бездействия после последнего изменения функции. Отменить данную функцию можно нажатием любой кнопки при включении прибора.

Индикация выхода за пределы диапазона измерений:

- в самой левой значащей позиции будет мигать цифра "4'', что сопровождается непрерывным звуковым сигналом (за исключением диапазонов 1000 A AC/DC и 600 В AC/DC).

Раскрытие клещей: 46 мм.

Категория перегрузки: Категория III, 600 В.

Рабочие условия:

Температура:

 от 0°C до 40°C при относительной влажности от 0% до 80%, без конденсации. Высота: максимально 2000 м.

Работа только в помещении.

Условия хранения: от –10°C до 60°C, относительная влажность от 0% до 70%, без конденсации.

Выньте батарею.

Степень загрязнения: 2.

Батарея: Один элемент 9 В (NEDA 1604, JIS 006P или IEC 6LF22).

Время работы батареи: приблизительно 200 часов для щелочной батареи.

#### **Комплект поставки:**

- клещи цифровые электроизмерительные;
- измерительные провода;
- сумка для переноски;
- батарея питания (9В).

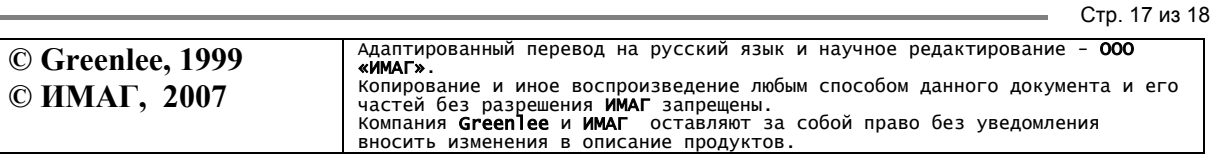

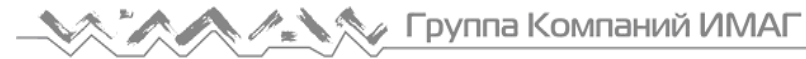

### **Замена батарей**

# **А ОСТОРОЖНО**

Перед открыванием корпуса отсоедините измерительные провода от цепи и выключите прибор.

#### *Несоблюдение этих предосторожностей может привести к серьезной травме или смерти.*

- 1. Отсоедините прибор от цепи.
- 2. Удалите винты с задней крышки.
- 3. Снимите заднюю крышку.
- 4. Замените батарею (соблюдайте полярность).
- 5. Поставьте на место крышку и винты.

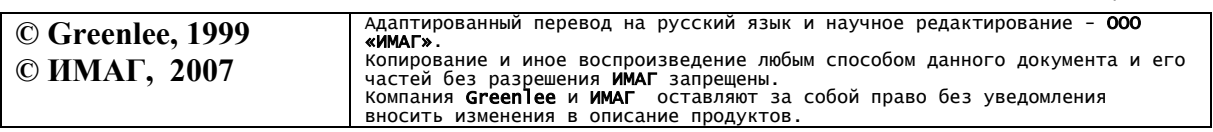

Стр. 18 из 18